Київський університет імені Бориса Грінченка Факультет інформаційних технологій та математики Кафедра математики і фізики

> «ЗАТВЕРДЖУЮ» Проректор з науково-методичної та навчальної роботи Олексій ЖИЛЬЦОВ  $Df$  we 09  $2023 p.$  $\lambda$  $V_{\rm F}$  of  $\lambda$

### РОБОЧА ПРОГРАМА НАВЧАЛЬНОЇ ДИСЦИПЛІНИ

## СИСТЕМИ КОМП'ЮТЕРНОЇ МАТЕМАТИКИ

для студентів

Спеціальності 111 Математика Освітньої програми 111.00.02 Математичне моделювання Освітнього рівня другого (магістерського)

амівський унівгреміст<br>Ілені Бориса грійченка<br>Ігентифікаційны кол 02136554<br>Начальник відділу Hagammar manny<br>Montophiny akoczi ocnitur<br>Keeleely .<br>(прізвище, ініціа  $2023$ 

Київ-2023

#### Розробники:

Глушак Оксана Михайлівна, кандидат педагогічних наук, доцент кафедри комп'ютерних наук Факультету інформаційних технологій та математики Київського університету імені Бориса Грінченка

Локазюк Олександра Вікторівна, доктор філософії в галузі математики, старший викладач кафедри математики і фізики Факультету інформаційних технологій та математики Київського університету імені Бориса Грінченка

#### Виклалачі:

Локазюк Олександра Вікторівна, доктор філософії в галузі математики, старший викладач кафедри математики і фізики Факультету інформаційних технологій та математики Київського університету імені Бориса Грінченка

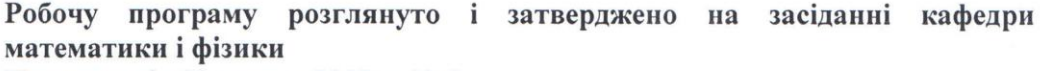

Протокол від 23 серпня 2023 р. № 8

Завідувач кафедри  $\mathbb{C}_{e\setminus\mathbb{C}}$  Світлана СЕМЕНЯКА

Робочу програму погоджено з гарантом освітньої програми (керівником освітньої програми 111.00.02. Математичне моделювання)

 $3.3.08.2023$  p.

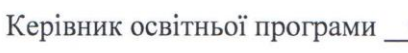

 $\mathbb{Z}_{\mathbb{Z}}$  Володимир ПРОШКІН

#### Робочу програму перевірено

 $\frac{1}{2}$  . 20  $\frac{33}{2}$  p. Заступник директо

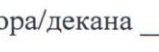

 $rac{\sqrt{\frac{1}{(n \tan \theta)^2}}}{\sqrt{\frac{1}{n \tan \theta^2}}}}$  CBreH IBAHIYEHKO

#### Пролонговано:

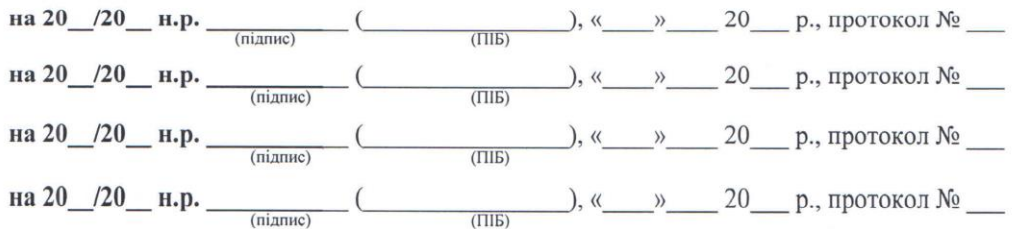

#### **1. Опис навчальної дисципліни**

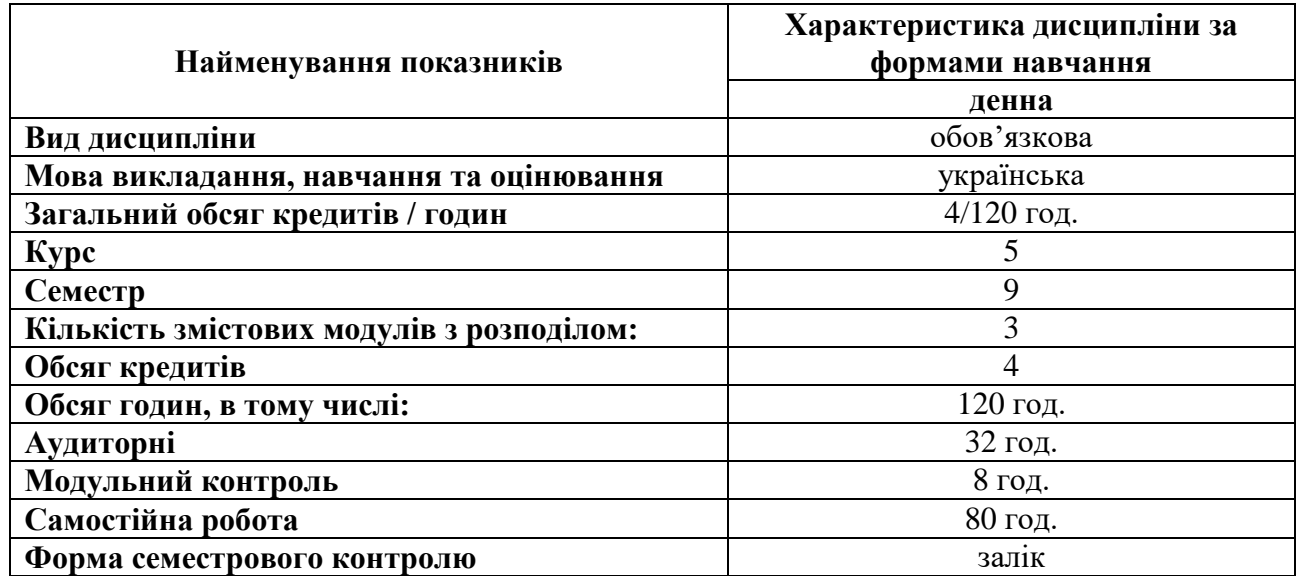

#### **2. Мета та завдання навчальної дисципліни**

Мета дисципліни – формування сучасного рівня інформаційної та комп'ютерної культури, набуття практичних навичок використання прикладних математичних пакетів для навчання природно-наукових дисциплін у середній і вищій школі, розроблення модульних програм, розв'язання задач науково-дослідницького характеру.

Мета досягається через практичне оволодіння студентами навичками роботи з новітніми інформаційними технологіями у сфері дослідницької роботи.

Завдання:

- отримати знання, уміння і набути навички, необхідні для навчання природнонаукових дисциплін і дослідницької діяльності;

засвоїти методику і напрями використання сучасних технологій програмування і оптимізації для розв'язання соціально-економічних задач;

- набути уміння та навички ефективно використовувати математичне моделювання явищ за допомогою прикладних математичних пакетів;

- навчитись використовувати набуті знання, уміння та навички для ілюстрації результатів дослідження.

#### **Загальні компетентності:**

**ЗК-5:** Здатність та готовність виконувати колективні проєкти, брати на себе відповідальність за виконання робіт окремої групи; уміння вести дискусію, аргументовано відстоюючи свою точку зору.

**ЗК-8:** Орієнтація на високий результат. Внутрішня потреба виконувати роботу якісно; здатність планувати етапи та хід виконуваної роботи, оцінювати та забезпечувати якість виконуваних робіт, представляти результати роботи й обґрунтовувати запропоновані рішення на сучасному науково-технічному й професійному рівні.

#### **Спеціальні компетентності:**

**СК-2: Дослідницькі навички.** Здатність розуміти сутність проблеми, постановку задачі, обирати та використовувати відповідні методи й організаційні процедури для її вирішення (розв'язання), дослідницької чи інноваційної діяльності, критично оцінювати отримані результати, визначати перспективи подальшої розробки досліджуваної та дотичних тем.

**СК-5: Інформатична компетентність.** Здатність і готовність до ефективного використання знань і умінь та застосування сучасних засобів інформаційних та комп'ютерних технологій, прикладних програм і програмних пакетів для розв'язання математичних і прикладних задач та інших професійних цілей.

### **3. Результати навчання за дисципліною**

За результатами вивчення дисципліни у студента буде сформовано такі загальні компетентності як: критичне мислення, креативність, інформаційна та ІКТ – грамотність та такі фахові компетентності як: моделювання, інформатична компетентність, самоосвіта та підвищення кваліфікації.

- У результаті вивчення дисципліни студент повинен *знати*:
- сучасні прикладні математичні програми Matlab, Mathcad, Maple, Mathematica, Pyton та ін.;
- методи побудови функцій в Maple;
- дії з масивами і матрицями в Maple;
- основи програмування в Maple.
- *уміти*:
- виконувати розрахунки зі спеціальними і вбудованими функціями;
- будувати двомірні і тримірні графіки функцій;
- розв'язувати задачі апроксимації та інтерполяції даних;
- розв'язувати задачі оптимізації;
- знаходити розв'язки матричних рівнянь;
- знаходити корені поліномів і нелінійних рівнянь;
- програмувати в середовищі Maple.

# **та досягти наступних програмних результатів навчання:**

**РН-З-3:** Знати й розуміти математичні методи аналізу, прогнозування та оцінки параметрів моделей; основні підходи до перетворення математичної моделі в комп'ютерну, якісного та кількісного дослідження побудованої моделі, аналізу та інтерпретації отриманих при моделюванні результатів.

**РН-У-4:** Доносити професійні знання, власні обґрунтування і висновки до фахівців і широкого загалу; усно й письмово спілкуватися рідною та іноземною мовами в науковій, виробничій та соціально-суспільній сферах діяльності із професійних питань.

**РН-У-5:** Демонструвати певні дослідницькі навички, здатність самостійно або під керівництвом фахівця (викладача, наукового працівника чи професіонала-практика) розв'язати поставлену задачу / проблему, виконати інноваційне завдання, (планування роботи, дослідження, знаходження розв'язку / отримання результату, формулювання висновків, оформлення та презентація результатів).

**РН-У-6:** Застосовувати комп'ютерні технології, прикладні математичні пакети, інші програмні продукти, інформаційні ресурси для розв'язування математичних задач, моделювання, аналізу моделей, для інших професійних цілей.

**РН-У-8:** Демонструвати уміння працювати в команді, поступаючи етично та відповідально. Уміти організувати колективну діяльність та реалізацію комплексних проєктів з урахуванням наявних ресурсів та часових обмежень.

# **4. Структура навчальної дисципліни**

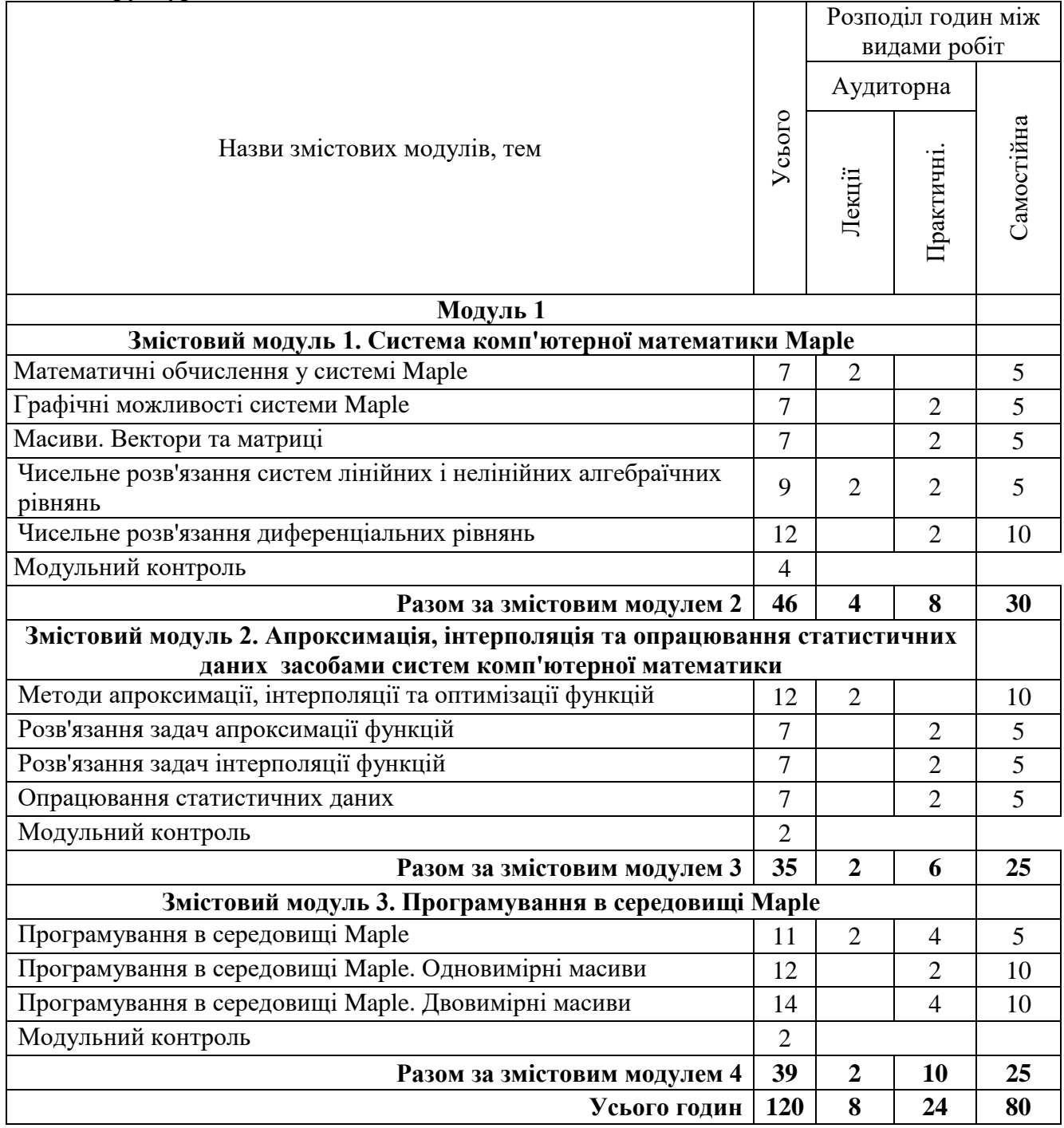

# **5. Програма навчальної дисципліни**

### **Змістовий модуль 1. Система комп'ютерної математики Maple.**

Тема 1. Вступ. Огляд і властивості математичних пакетів.

Вступ. Огляд і властивості математичних пакетів Mathcad, Matlab, Maple, Mathematica. Універсальна система комп'ютерної математики Maple. Компоненти системи. Властивості системи Maple. Запуск програми. Інтерфейс вікна програми. Панель виведення палітр математичних знаків. Робота з функціями.

Тема 2. Математичні обчислення у системі Maple.

Введення формул і визначення змінних. Палітри математичних операцій. Ранжована змінна. Розрахунки значень складних функцій. Побудова графіків функцій.

Тема 3. Графічні можливості системи Maple.

Особливості побудови двовимірних і тривимірних графіків у Maple. Графічна палітра. Створення двовимірних графіків та діаграм. Створення тривимірних графіків.

Тема 4. Масиви. Вектори та матриці.

Особливості роботи з одновимірними і двовимірними масивами в Maple. Введення даних у вектор і матрицю. Арифметичні дії з векторами і матрицями. Розв'язання матричних рівнянь. Транспонування матриць. Добуток матриць С = АВТ. Детермінанти матриць А, В, С. Розв'язання матричних рівнянь BXXT = YXT відносно В.

Тема 5. Чисельне розв'язання систем лінійних і нелінійних алгебраїчних рівнянь.

Чисельне розв'язання систем лінійних алгебраїчних рівнянь. Чисельне розв'язання нелінійних рівнянь та систем нелінійних рівнянь. Поліноміальна інтерполяція і апроксимація. Задачі оптимізації. Знаходження коренів поліномів.

Тема 6. Чисельне розв'язання систем лінійних алгебраїчних рівнянь.

Матричний метод розв'язання систем лінійних алгебраїчних рівнянь. Розв'язання систем лінійних алгебраїчних рівнянь методом Гауса.

Тема 7. Чисельне розв'язання нелінійних рівнянь та систем нелінійних рівнянь.

Розв'язання нелінійних рівнянь. Обчислення коренів алгебраїчного рівняння. Розв'язання систем нелінійних рівнянь. Розв'язати нелінійне алгебраїчне рівняння графічнім метолом.

Тема 8. Чисельне розв'язання диференціальних рівнянь.

Чисельне розв'язання задачі Коші для диференціальних рівнянь першого порядку. Розв'язання задачі Коші для диференціальних рівнянь другого порядку. Приклади з електротехніки.

Література [1-2]

# **Змістовий модуль 2. Апроксимація, інтерполяція та опрацювання статистичних даних засобами систем комп'ютерної математики**

Тема 9. Методи апроксимації, інтерполяції та оптимізації функцій.

Основні поняття і методи чисельного рішення задач апроксимації і інтерполяції. Поліноміальна інтерполяція. Апроксимація функцій і вибіркових даних.

Тема 10. Розв'язання задач апроксимації функцій.

Основні поняття і методи чисельного розв'язання задач апроксимації. Лінійна апроксимація функцій і вибіркових даних. Нелінійна апроксимація функцій і вибіркових даних. Оцінки якості апроксимації. Розв'язання задачі лінійної апроксимації багатомірних вибіркових даних методом найменших квадратів. Розрахунок коефіцієнту детермінації.

Тема 11. Розв'язання задач інтерполяції функцій.

Основні поняття і методи чисельного розв'язання задач інтерполяції. Поліноміальна інтерполяція. Розв'язання задачі поліноміальної інтерполяції вибіркових даних матричним методом.

Тема 12. Опрацювання статистичних даних.

Основні поняття і методи статистичного опрацювання даних. Побудова гістограм. Визначення параметрів вибірки.

### **Змістовий модуль 4. Програмування в середовищі Maple.**

Тема 13. Програмування в середовищі Maple.

Програмування в середовищі Maple з використанням програм-функцій. Палітра програмування. Одновимірні і двовимірні масиви.

Тема 14. Програмування в середовищі Maple. Одновимірні масиви.

Методи програмування в Maple з використанням векторів і їх перетворень. Засоби створення програм-функцій при роботі з одновимірними масивами.

Тема 15. Програмування в середовищі Maple. Двовимірні масиви.

Методи програмування в Maple з використанням програм-функцій і матриць.

Література [1-2]

### **6. Контроль навчальних досягнень**

# 6.1. **Система оцінювання навчальних досягнень студентів**

### **Розрахунок рейтингових балів за видами поточного (модульного) контролю**

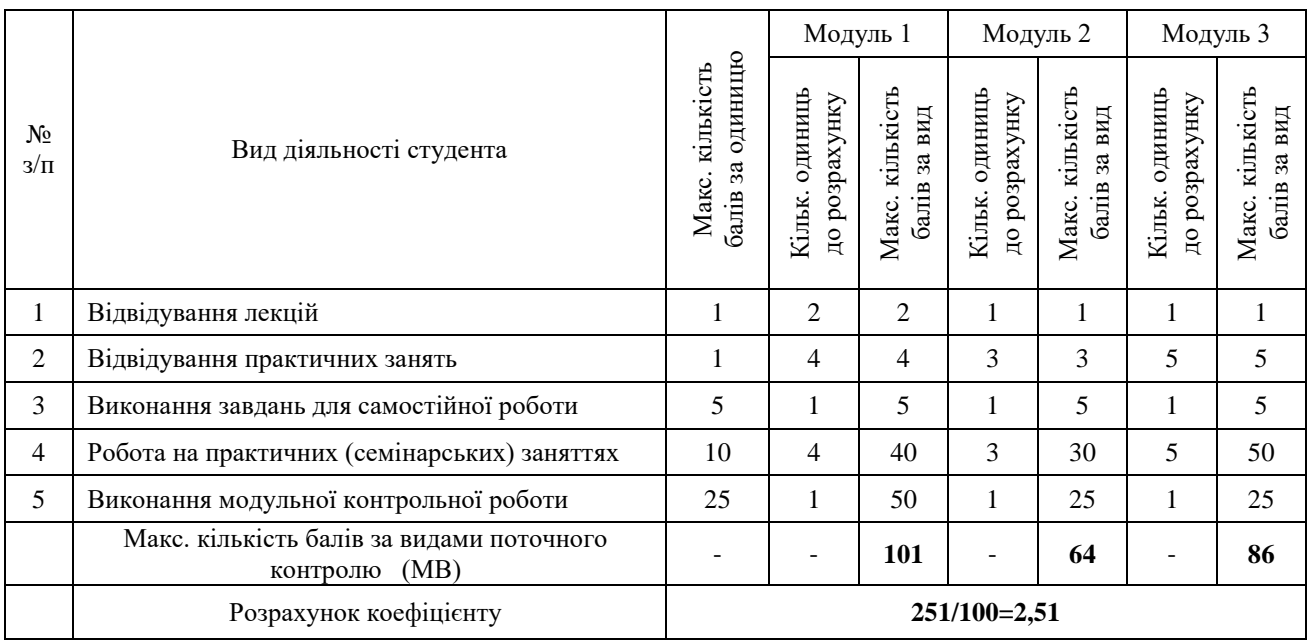

### 6.2. **Завдання для самостійної роботи та критерії її оцінювання.**

Завдання для самостійної роботи передбачає самостійне розв'язування математичних задач за допомогою систем комп'ютерної математики кожного змістового модуля

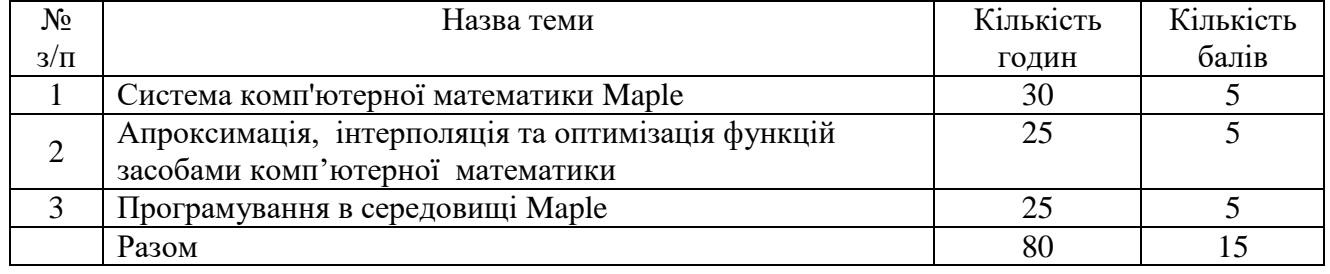

*Критерії оцінювання*:

5 балів – правильно виконано 5 завдань,

4 балів – правильно виконано 4 завдання,

3 балів – правильно виконано 3 завдання,

2 бали – правильно виконано 2 завдання,

1 бали – правильно виконано 1 завдання.

# 6.3. **Форми проведення модульного контролю та критерії оцінювання.**

Форма проведення модульного контролю – виконання завдань за комп'ютером. Критерії оцінювання: кожне правильно виконане завдання оцінюється у 5 балів.

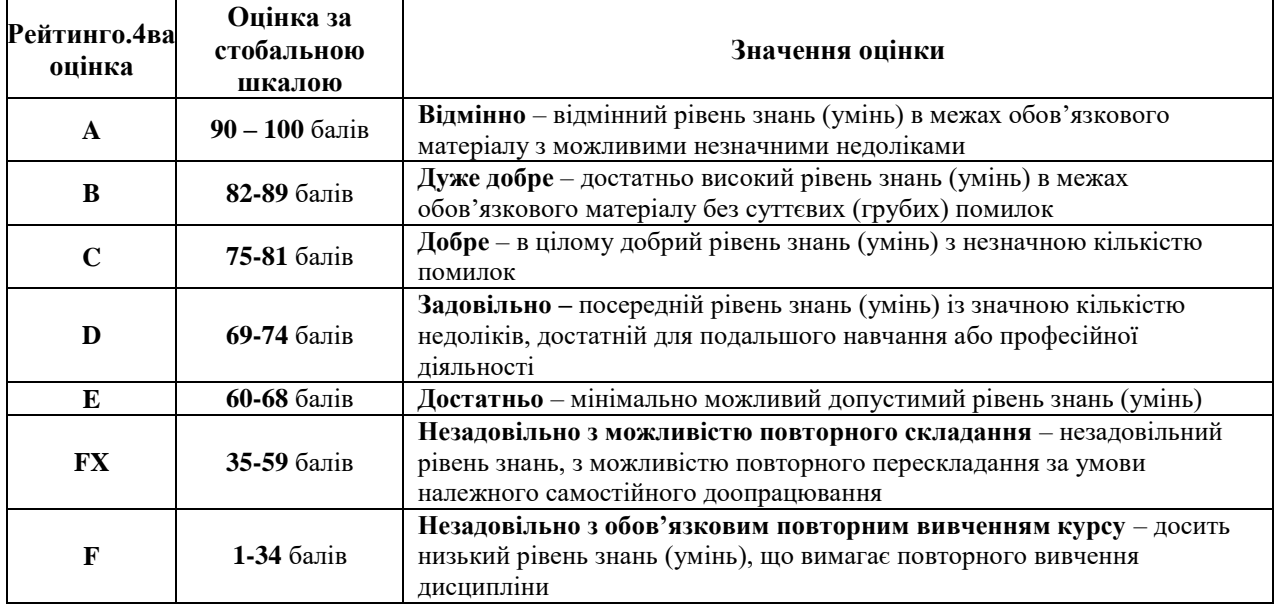

# 6.4. **Шкала відповідності оцінок**

# **7. Навчально-методична картка дисципліни**

Разом: 120 год., із них: лекції – 8 год., практичні заняття – 24 год., самостійна робота – 80 год.,

модульний контроль – 8 год.

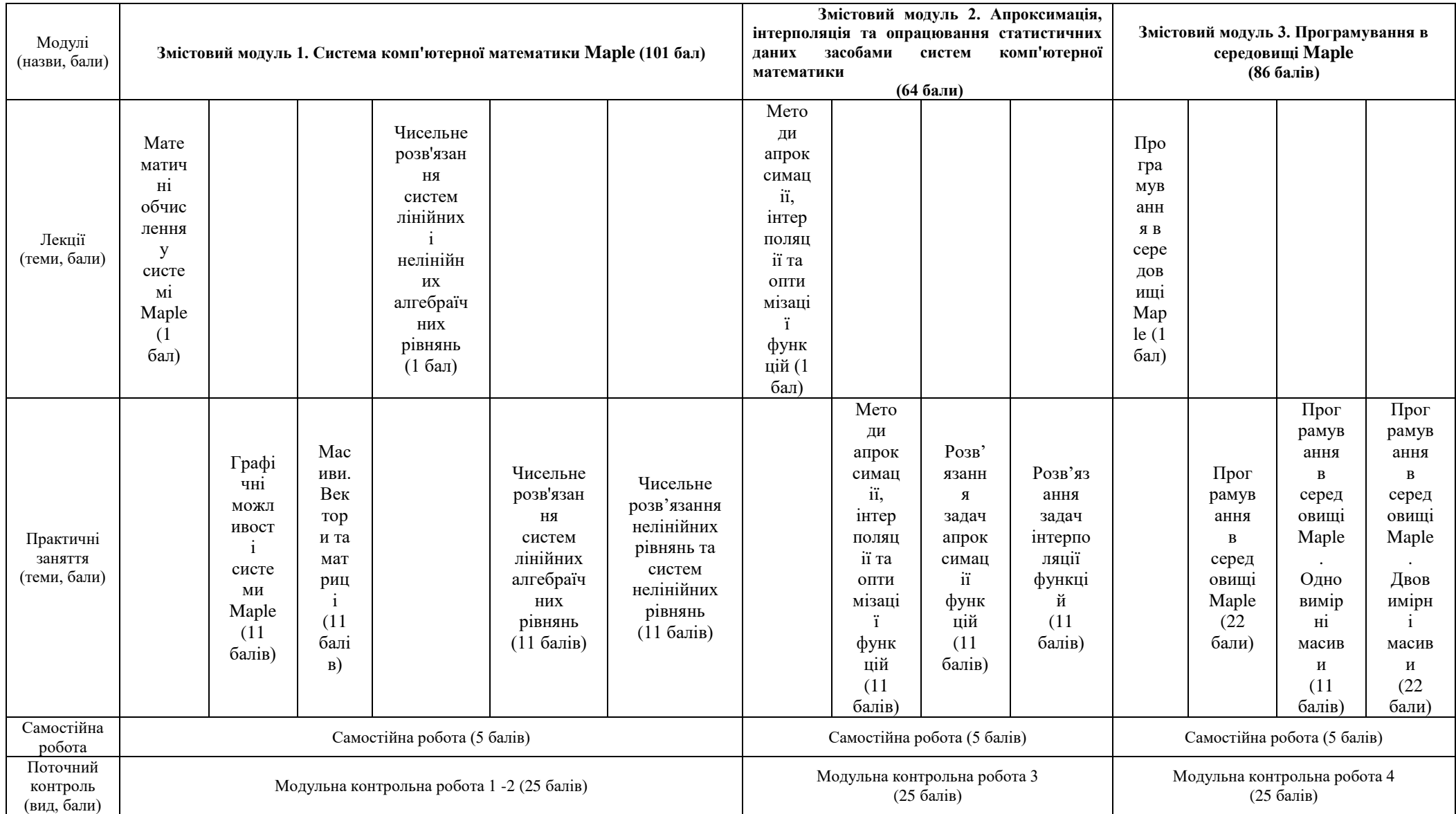

# **8. Рекомендована література**

### **Основна**

1. Терлецький А.І., Фрик О.Б. Використання математичного пакету Maple для розв'язування та моделювання задач. Методичні рекомендації до виконання лабораторних робіт з дисципліни "Комп'ютерне моделювання та оптимізація" для студентів напряму "Комп'ютерна інженерія". - Івано-Франківськ, 2012. - 78 с.

2. Дрозденко В.О. Maple в математицi: навчальний посiбник для студентiв вищих навчальних закладiв III та IV рiвнiв акредитацiї / B.O. Дрозденко. – Бiла Церква, 2019. – 328 с.

3. Кравченко І. В., Микитенко В. І. Інформаційні технології: Системи комп'ютерної математики. Київ: КПІ ім. Ігоря Сікорського, 2018. – 243с.

### **Додаткова**

4. Біляй І. М. Застосування комп'ютера в процесі навчання стохастики. Комп'ютер у школі та сім'ї : Науково-методичний журнал. – 2015.

5. Вовкодав, Н.І. Інформаційні технології [Електронний ресурс]: навчальний посібник / Н.І. Вовкодав, В.О. Овчарук, І.В. Ющук – К.: НУХТ, 2019 – 115 с.

## **Інформаційні ресурси**

1. https://www.maplesoft.com/products/Maple/